# **TUPA Documentation**

*Release 1.4.2*

**Daniel Hershcovich**

**Jan 14, 2020**

# Contents:

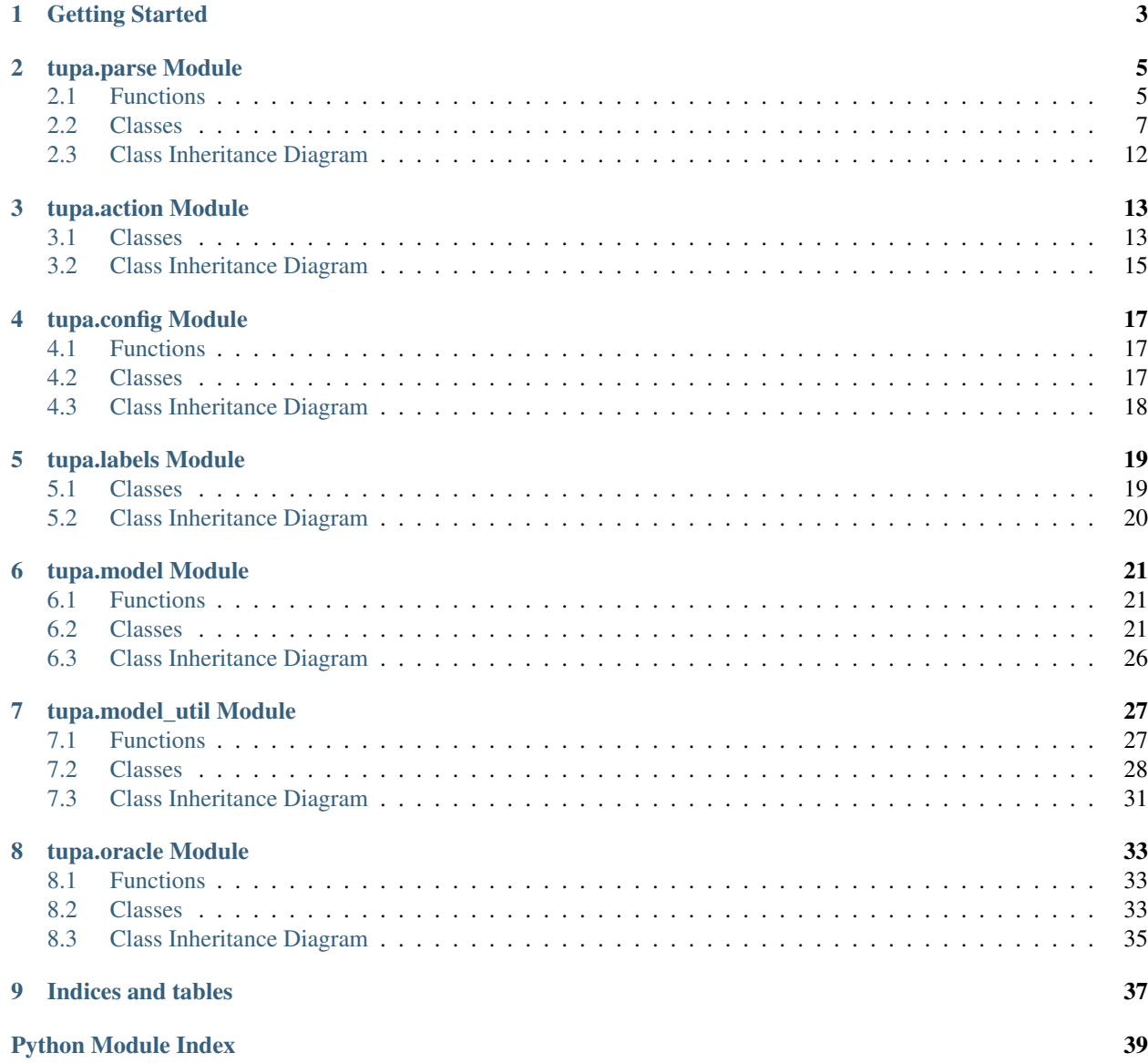

[Index](#page-44-0) **41** 

For more information about how to use this library, see the *API Documentation*.

# CHAPTER 1

# Getting Started

<span id="page-6-0"></span>To parse text to UCCA passages, download a model file from [the latest release,](https://github.com/huji-nlp/tupa/releases) extract it, and use the following code template:

```
from tupa.parse import Parser
from ucca.convert import from_text
parser = Parser("models/ucca_bilstm")
for passage in parser.parse(from_text(...))):
    ...
```
Each passage instantiates the [ucca.core.Passage](https://ucca.readthedocs.io/en/latest/api/ucca.core.Passage.html#ucca.core.Passage) class.

# CHAPTER 2

# tupa.parse Module

# <span id="page-8-3"></span><span id="page-8-1"></span><span id="page-8-0"></span>**2.1 Functions**

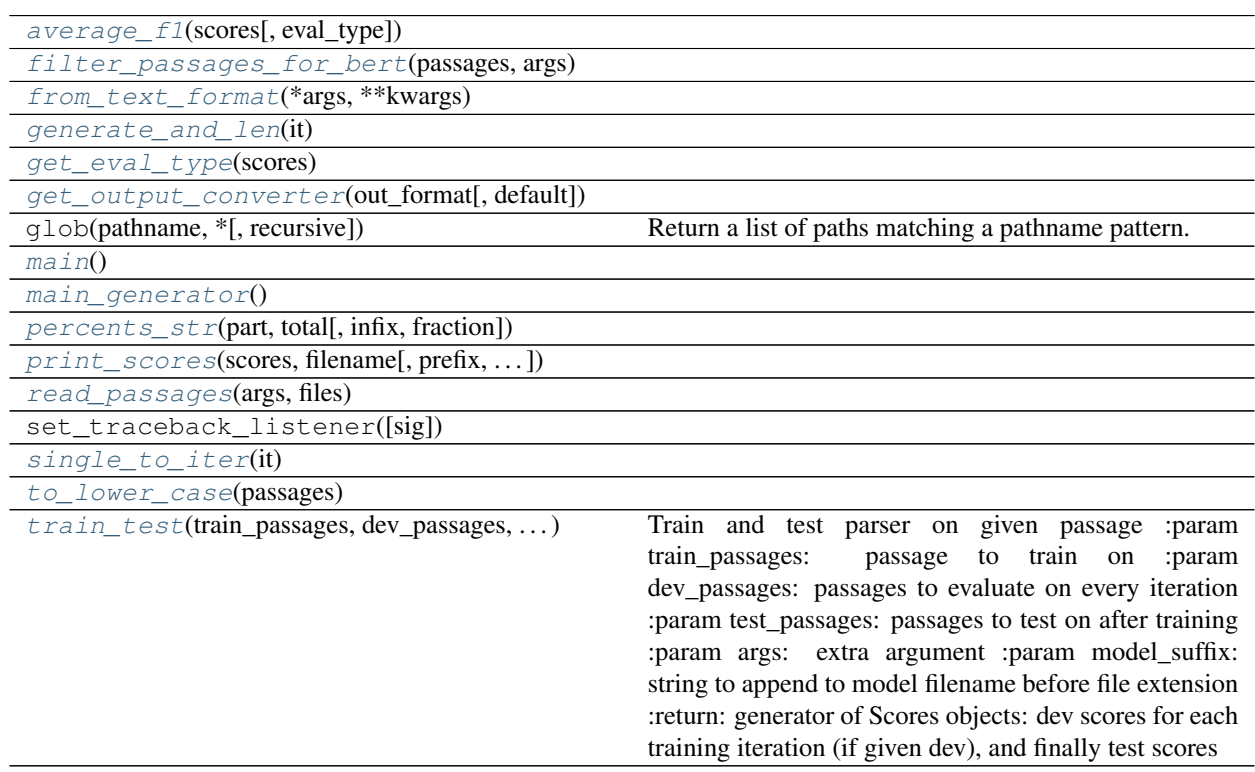

# **2.1.1 average\_f1**

<span id="page-8-2"></span>tupa.parse.**average\_f1**(*scores*, *eval\_type=None*)

### <span id="page-9-11"></span>**2.1.2 filter\_passages\_for\_bert**

<span id="page-9-0"></span>tupa.parse.**filter\_passages\_for\_bert**(*passages*, *args*)

### **2.1.3 from\_text\_format**

<span id="page-9-1"></span>tupa.parse.**from\_text\_format**(*\*args*, *\*\*kwargs*)

### **2.1.4 generate\_and\_len**

<span id="page-9-2"></span>tupa.parse.**generate\_and\_len**(*it*)

### **2.1.5 get\_eval\_type**

<span id="page-9-3"></span>tupa.parse.**get\_eval\_type**(*scores*)

### **2.1.6 get\_output\_converter**

<span id="page-9-4"></span>tupa.parse.**get\_output\_converter**(*out\_format*, *default=None*)

### **2.1.7 main**

<span id="page-9-5"></span>tupa.parse.**main**()

### **2.1.8 main\_generator**

```
tupa.parse.main_generator()
```
### **2.1.9 percents\_str**

<span id="page-9-7"></span>tupa.parse.**percents\_str**(*part*, *total*, *infix="*, *fraction=True*)

### **2.1.10 print\_scores**

<span id="page-9-8"></span>tupa.parse.**print\_scores**(*scores*, *filename*, *prefix=None*, *prefix\_title=None*)

### **2.1.11 read\_passages**

<span id="page-9-9"></span>tupa.parse.**read\_passages**(*args*, *files*)

### **2.1.12 single\_to\_iter**

<span id="page-9-10"></span>tupa.parse.**single\_to\_iter**(*it*)

## <span id="page-10-4"></span>**2.1.13 to\_lower\_case**

<span id="page-10-1"></span>tupa.parse.**to\_lower\_case**(*passages*)

## **2.1.14 train\_test**

<span id="page-10-2"></span>tupa.parse.**train\_test**(*train\_passages*, *dev\_passages*, *test\_passages*, *args*, *model\_suffix="*)

Train and test parser on given passage :param train\_passages: passage to train on :param dev\_passages: passages to evaluate on every iteration :param test\_passages: passages to test on after training :param args: extra argument :param model\_suffix: string to append to model filename before file extension :return: generator of Scores objects: dev scores for each training iteration (if given dev), and finally test scores

# <span id="page-10-0"></span>**2.2 Classes**

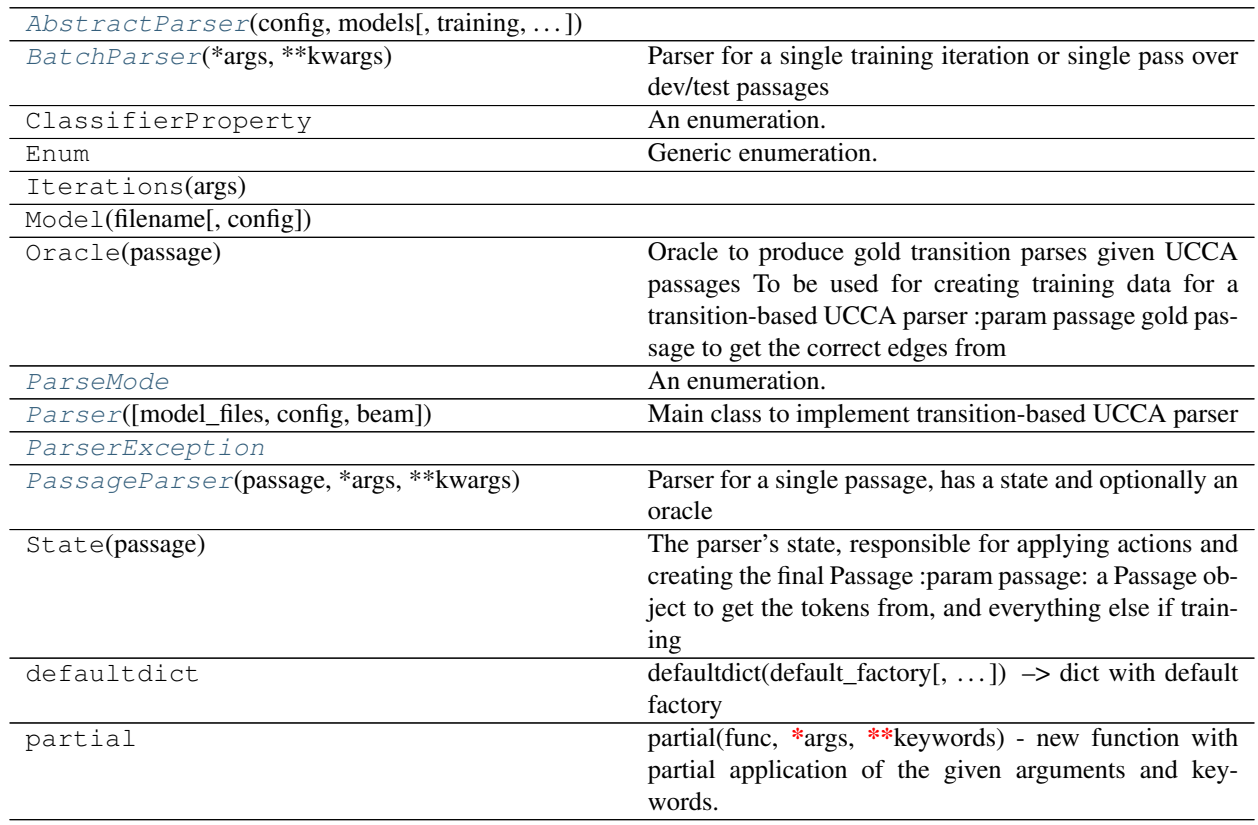

## **2.2.1 AbstractParser**

<span id="page-10-3"></span>**class** tupa.parse.**AbstractParser**(*config*, *models*, *training=False*, *evaluation=False*) Bases: [object](https://docs.python.org/3/library/functions.html#object)

#### **Attributes Summary**

<span id="page-11-10"></span>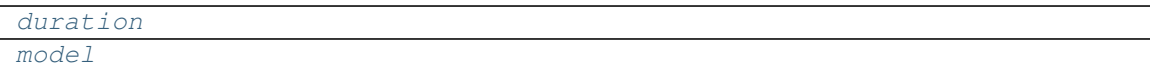

#### **Methods Summary**

[tokens\\_per\\_second](#page-11-4)()

#### **Attributes Documentation**

<span id="page-11-3"></span><span id="page-11-2"></span>**duration**

**model**

#### **Methods Documentation**

<span id="page-11-4"></span>**tokens\_per\_second**()

### **2.2.2 BatchParser**

```
class tupa.parse.BatchParser(*args, **kwargs)
    Bases: tupa.parse.AbstractParser
```
Parser for a single training iteration or single pass over dev/test passages

#### **Methods Summary**

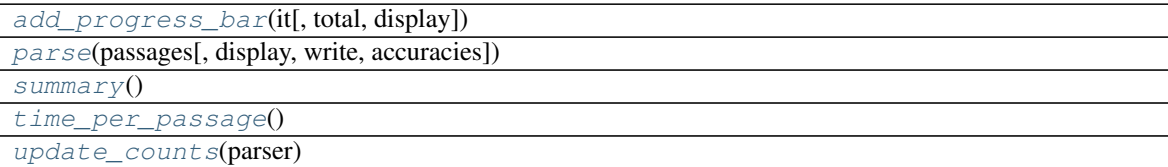

#### **Methods Documentation**

<span id="page-11-7"></span><span id="page-11-6"></span><span id="page-11-5"></span>**add\_progress\_bar**(*it*, *total=None*, *display=True*) **parse**(*passages*, *display=True*, *write=False*, *accuracies=None*) **summary**() **time\_per\_passage**()

<span id="page-11-9"></span><span id="page-11-8"></span>**update\_counts**(*parser*)

### **2.2.3 ParseMode**

<span id="page-11-1"></span>**class** tupa.parse.**ParseMode** Bases: [enum.Enum](https://docs.python.org/3/library/enum.html#enum.Enum)

An enumeration.

#### <span id="page-12-8"></span>**Attributes Summary**

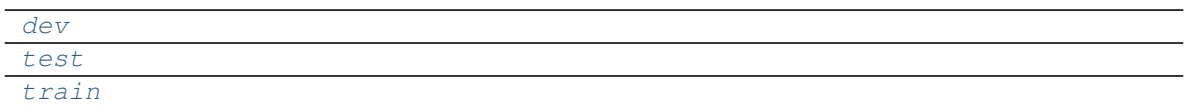

#### **Attributes Documentation**

<span id="page-12-3"></span><span id="page-12-2"></span><span id="page-12-1"></span>**dev = 2 test = 3 train = 1**

### **2.2.4 Parser**

<span id="page-12-0"></span>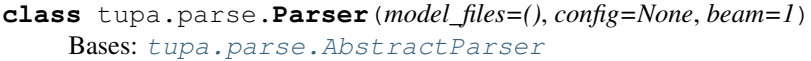

Main class to implement transition-based UCCA parser

#### **Methods Summary**

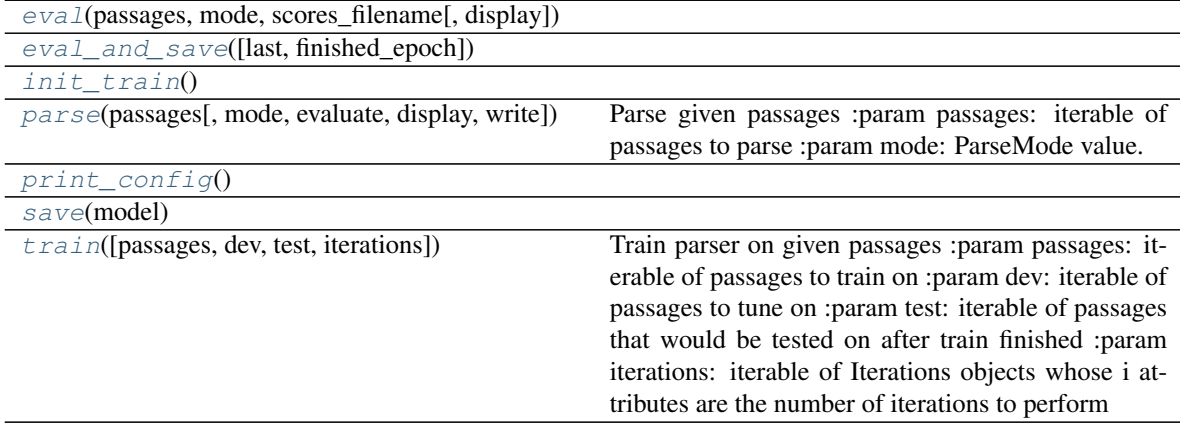

#### **Methods Documentation**

<span id="page-12-4"></span>**eval**(*passages*, *mode*, *scores\_filename*, *display=True*)

<span id="page-12-5"></span>**eval\_and\_save**(*last=False*, *finished\_epoch=False*)

<span id="page-12-6"></span>**init\_train**()

<span id="page-12-7"></span>**parse**(*passages*, *mode=<ParseMode.test: 3>*, *evaluate=False*, *display=True*, *write=False*) Parse given passages :param passages: iterable of passages to parse :param mode: ParseMode value.

If train, use oracle to train on given passages. Otherwise, just parse with classifier.

#### Parameters

• **evaluate** – whether to evaluate parsed passages with respect to given ones. Only possible when given passages are annotated.

- <span id="page-13-5"></span>• **display** – whether to display information on each parsed passage
- **write** whether to write output passages to file

Returns generator of parsed passages (or in train mode, the original ones), or, if evaluation=True, of pairs of (Passage, Scores).

<span id="page-13-3"></span><span id="page-13-2"></span>**print\_config**()

<span id="page-13-4"></span>**save**(*model*)

**train**(*passages=None*, *dev=None*, *test=None*, *iterations=1*)

Train parser on given passages :param passages: iterable of passages to train on :param dev: iterable of passages to tune on :param test: iterable of passages that would be tested on after train finished :param iterations: iterable of Iterations objects whose i attributes are the number of iterations to perform

### **2.2.5 ParserException**

```
exception tupa.parse.ParserException
```
### **2.2.6 PassageParser**

```
class tupa.parse.PassageParser(passage, *args, **kwargs)
    Bases: tupa.parse.AbstractParser
```
Parser for a single passage, has a state and optionally an oracle

#### **Attributes Summary**

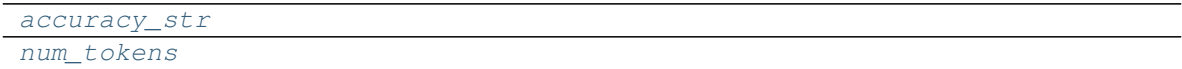

#### **Methods Summary**

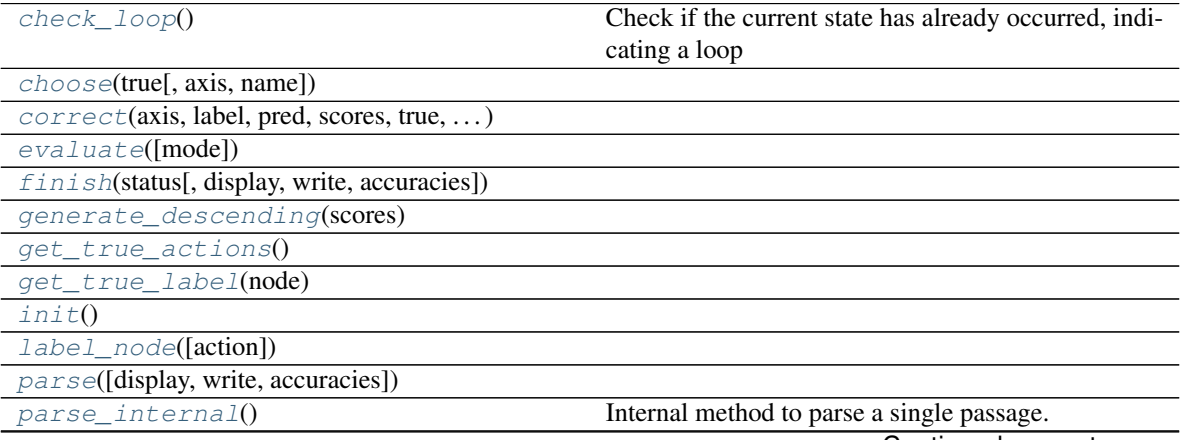

Continued on next page

<span id="page-14-16"></span>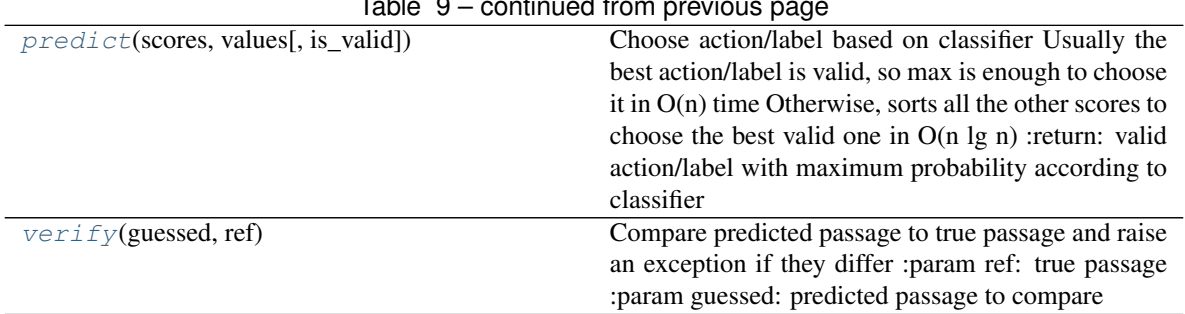

#### Table 9 – continued from previous page

#### **Attributes Documentation**

<span id="page-14-1"></span><span id="page-14-0"></span>**accuracy\_str**

**num\_tokens**

#### **Methods Documentation**

```
check_loop()
```
Check if the current state has already occurred, indicating a loop

<span id="page-14-3"></span>**choose**(*true*, *axis=None*, *name='action'*)

<span id="page-14-4"></span>**correct**(*axis*, *label*, *pred*, *scores*, *true*, *true\_keys*)

<span id="page-14-6"></span><span id="page-14-5"></span>**evaluate**(*mode=<ParseMode.test: 3>*)

**finish**(*status*, *display=True*, *write=False*, *accuracies=None*)

<span id="page-14-8"></span><span id="page-14-7"></span>**static generate\_descending**(*scores*)

<span id="page-14-9"></span>**get\_true\_actions**()

<span id="page-14-10"></span>**get\_true\_label**(*node*)

<span id="page-14-11"></span>**init**()

<span id="page-14-12"></span>**label\_node**(*action=None*)

**parse**(*display=True*, *write=False*, *accuracies=None*)

#### <span id="page-14-13"></span>**parse\_internal**()

Internal method to parse a single passage. If training, use oracle to train on given passages. Otherwise just parse with classifier.

#### <span id="page-14-14"></span>**static predict**(*scores*, *values*, *is\_valid=None*)

Choose action/label based on classifier Usually the best action/label is valid, so max is enough to choose it in O(n) time Otherwise, sorts all the other scores to choose the best valid one in O(n lg n) :return: valid action/label with maximum probability according to classifier

#### <span id="page-14-15"></span>**verify**(*guessed*, *ref*)

Compare predicted passage to true passage and raise an exception if they differ :param ref: true passage :param guessed: predicted passage to compare

# <span id="page-15-0"></span>**2.3 Class Inheritance Diagram**

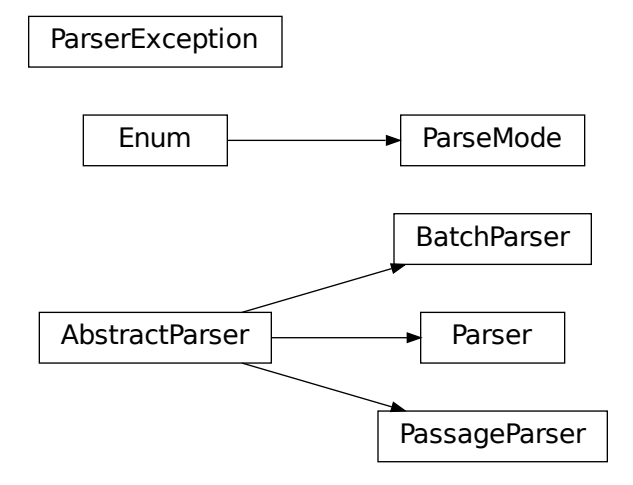

# CHAPTER 3

# tupa.action Module

# <span id="page-16-5"></span><span id="page-16-1"></span><span id="page-16-0"></span>**3.1 Classes**

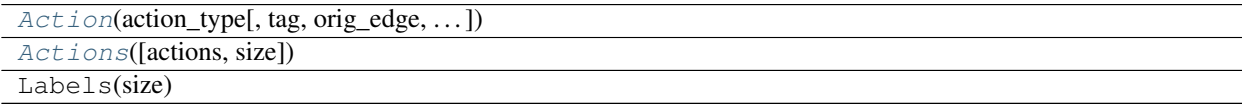

### **3.1.1 Action**

<span id="page-16-2"></span>**class** tupa.action.**Action**(*action\_type*, *tag=None*, *orig\_edge=None*, *orig\_node=None*, *oracle=None*, *id\_=None*)

Bases: [dict](https://docs.python.org/3/library/stdtypes.html#dict)

#### **Attributes Summary**

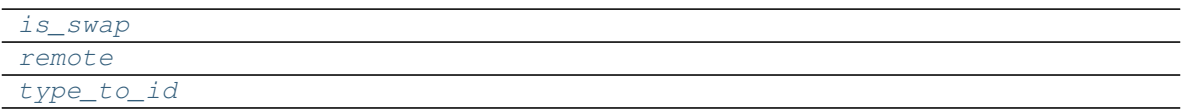

#### **Methods Summary**

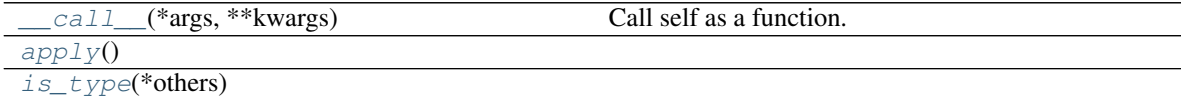

#### **Attributes Documentation**

<span id="page-16-4"></span><span id="page-16-3"></span>**is\_swap**

#### <span id="page-17-12"></span><span id="page-17-1"></span>**remote**

type\_to\_id = {'FINISH': 11, 'IMPLICIT': 3, 'LABEL': 4, 'LEFT-EDGE': 6, 'LEFT-REMOTE':

#### **Methods Documentation**

<span id="page-17-2"></span>**\_\_call\_\_**(*\*args*, *\*\*kwargs*) Call self as a function.

<span id="page-17-4"></span><span id="page-17-3"></span>**apply**()

**is\_type**(*\*others*)

### **3.1.2 Actions**

```
class tupa.action.Actions(actions=None, size=None)
    Bases: tupa.labels.Labels
```
#### **Attributes Summary**

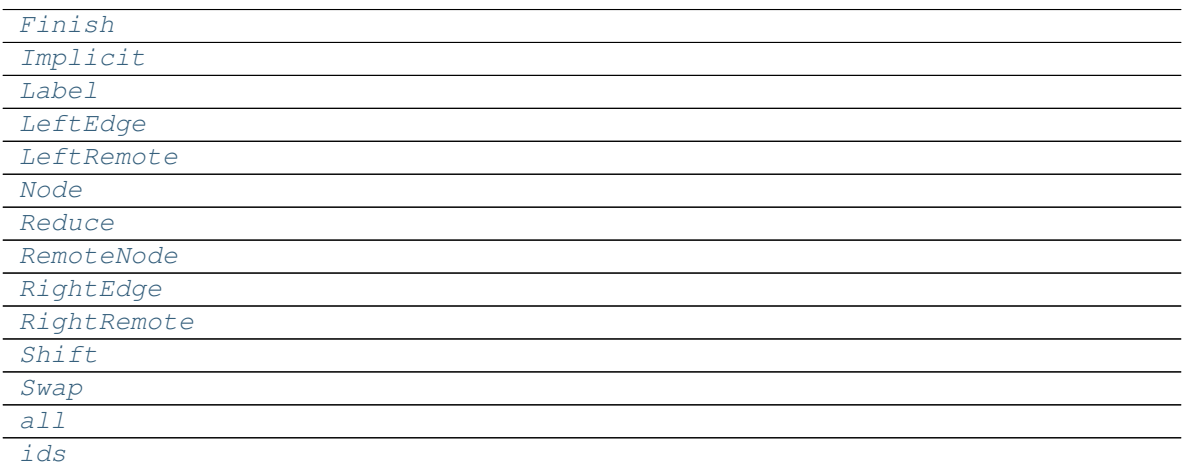

#### **Methods Summary**

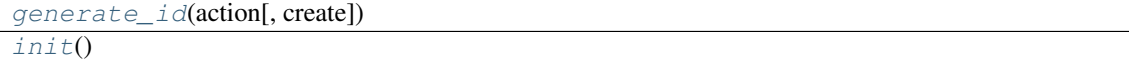

#### **Attributes Documentation**

```
Finish = {'action_type': 'FINISH', 'tag': None}
Implicit = {'action_type': 'IMPLICIT', 'tag': None}
Label = {'action_type': 'LABEL', 'tag': None}
LeftEdge = {'action_type': 'LEFT-EDGE', 'tag': None}
LeftRemote = {'action_type': 'LEFT-REMOTE', 'tag': None}
Node = {'action_type': 'NODE', 'tag': None}
```

```
Reduce = {'action_type': 'REDUCE', 'tag': None}
RemoteNode = {'action_type': 'REMOTE-NODE', 'tag': None}
RightEdge = {'action_type': 'RIGHT-EDGE', 'tag': None}
RightRemote = {'action_type': 'RIGHT-REMOTE', 'tag': None}
Shift = {'action_type': 'SHIFT', 'tag': None}
Swap = {'action_type': 'SWAP', 'tag': None}
all
ids
```
### <span id="page-18-7"></span><span id="page-18-6"></span><span id="page-18-5"></span>**Methods Documentation**

<span id="page-18-9"></span><span id="page-18-8"></span>**generate\_id**(*action*, *create=True*) **init**()

# <span id="page-18-0"></span>**3.2 Class Inheritance Diagram**

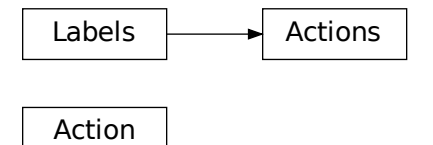

# CHAPTER 4

# tupa.config Module

# <span id="page-20-5"></span><span id="page-20-1"></span><span id="page-20-0"></span>**4.1 Functions**

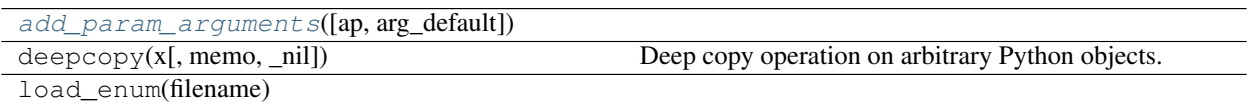

### **4.1.1 add\_param\_arguments**

<span id="page-20-3"></span>tupa.config.**add\_param\_arguments**(*ap=None*, *arg\_default=None*)

# <span id="page-20-2"></span>**4.2 Classes**

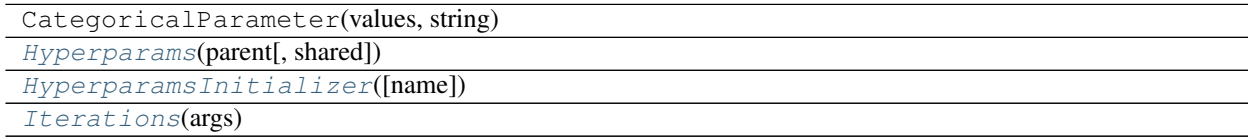

## **4.2.1 Hyperparams**

<span id="page-20-4"></span>**class** tupa.config.**Hyperparams**(*parent*, *shared=None*, *\*\*kwargs*) Bases: [object](https://docs.python.org/3/library/functions.html#object)

#### **Methods Summary**

<span id="page-21-5"></span>[items](#page-21-3)()

#### **Methods Documentation**

<span id="page-21-3"></span>**items**()

## **4.2.2 HyperparamsInitializer**

<span id="page-21-1"></span>**class** tupa.config.**HyperparamsInitializer**(*name=None*, *\*args*, *\*\*kwargs*) Bases: [object](https://docs.python.org/3/library/functions.html#object)

#### **Methods Summary**

[action](#page-21-4)(args)

#### **Methods Documentation**

<span id="page-21-4"></span>**classmethod action**(*args*)

### **4.2.3 Iterations**

<span id="page-21-2"></span>**class** tupa.config.**Iterations**(*args*) Bases: [object](https://docs.python.org/3/library/functions.html#object)

# <span id="page-21-0"></span>**4.3 Class Inheritance Diagram**

**Iterations** 

HyperparamsInitializer

Hyperparams

# CHAPTER<sup>5</sup>

# tupa.labels Module

# <span id="page-22-6"></span><span id="page-22-1"></span><span id="page-22-0"></span>**5.1 Classes**

[Labels](#page-22-2)(size)

### **5.1.1 Labels**

<span id="page-22-2"></span>**class** tupa.labels.**Labels**(*size*) Bases: [object](https://docs.python.org/3/library/functions.html#object)

#### **Attributes Summary**

[all](#page-22-3)

#### **Methods Summary**

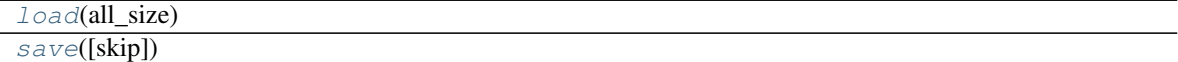

#### **Attributes Documentation**

<span id="page-22-3"></span>**all**

#### **Methods Documentation**

<span id="page-22-5"></span><span id="page-22-4"></span>**load**(*all\_size*)

#### **save**(*skip=False*)

# <span id="page-23-0"></span>**5.2 Class Inheritance Diagram**

Labels

# CHAPTER 6

# tupa.model Module

# <span id="page-24-6"></span><span id="page-24-1"></span><span id="page-24-0"></span>**6.1 Functions**

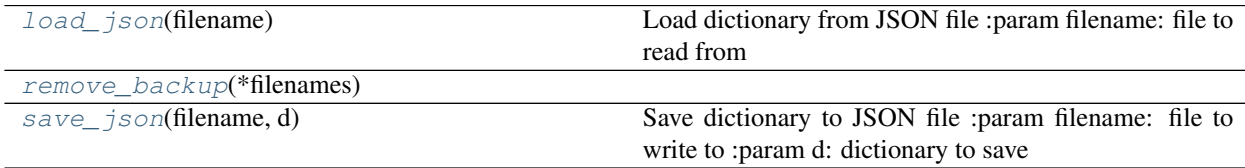

# **6.1.1 load\_json**

<span id="page-24-3"></span>tupa.model.**load\_json**(*filename*) Load dictionary from JSON file :param filename: file to read from

### **6.1.2 remove\_backup**

<span id="page-24-4"></span>tupa.model.**remove\_backup**(*\*filenames*)

### **6.1.3 save\_json**

<span id="page-24-5"></span>tupa.model.**save\_json**(*filename*, *d*) Save dictionary to JSON file :param filename: file to write to :param d: dictionary to save

# <span id="page-24-2"></span>**6.2 Classes**

Actions([actions, size])

Continued on next page

<span id="page-25-6"></span>

| AutoIncrementDict([size, keys, d, unknown])                                   | DefaultOrderedDict that returns an auto-incrementing   |
|-------------------------------------------------------------------------------|--------------------------------------------------------|
|                                                                               | index for new keys                                     |
| $\text{Classifier}(\text{config}, \text{labels}, \text{input} \text{params})$ | Interface for classifier used by the parser.           |
| ClassifierProperty                                                            | An enumeration.                                        |
| Enum                                                                          | Generic enumeration.                                   |
| FeatureParameters(suffix, dim, size $[$ , ])                                  |                                                        |
| $Model(\text{filename}[, \text{config}])$                                     |                                                        |
| OrderedDict                                                                   | Dictionary that remembers insertion order              |
| ParameterDefinition(args, name, attr_to_arg)                                  |                                                        |
| UnknownDict([d])                                                              | DefaultOrderedDict that has a single default value for |
|                                                                               | missing keys                                           |

Table 2 – continued from previous page

### **6.2.1 AutoIncrementDict**

<span id="page-25-0"></span>**class** tupa.model.**AutoIncrementDict**(*size=None*, *keys=()*, *d=None*, *unknown=0*) Bases: [tupa.model\\_util.DefaultOrderedDict](#page-32-0)

DefaultOrderedDict that returns an auto-incrementing index for new keys

#### **Methods Summary**

[first\\_items](#page-25-2)([n])

**Methods Documentation**

<span id="page-25-2"></span>**first\_items**(*n=3*)

### **6.2.2 ClassifierProperty**

<span id="page-25-1"></span>**class** tupa.model.**ClassifierProperty** Bases: [enum.Enum](https://docs.python.org/3/library/enum.html#enum.Enum)

An enumeration.

#### **Attributes Summary**

[require\\_init\\_features](#page-25-3) [trainable\\_after\\_saving](#page-25-4) [update\\_only\\_on\\_error](#page-25-5)

#### **Attributes Documentation**

<span id="page-25-5"></span><span id="page-25-4"></span><span id="page-25-3"></span>**require\_init\_features = 2 trainable\_after\_saving = 3 update\_only\_on\_error = 1**

## <span id="page-26-6"></span>**6.2.3 Model**

<span id="page-26-0"></span>**class** tupa.model.**Model**(*filename*, *config=None*, *\*args*, *\*\*kwargs*) Bases: [object](https://docs.python.org/3/library/functions.html#object)

#### **Attributes Summary**

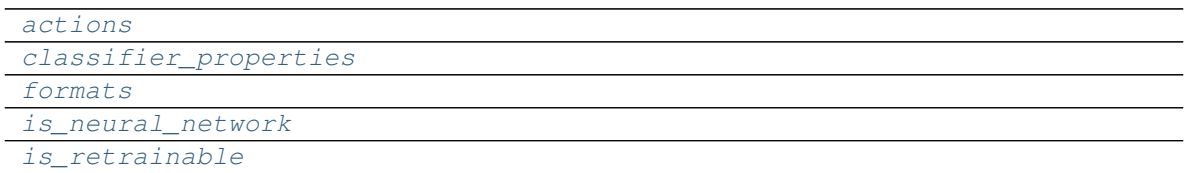

#### **Methods Summary**

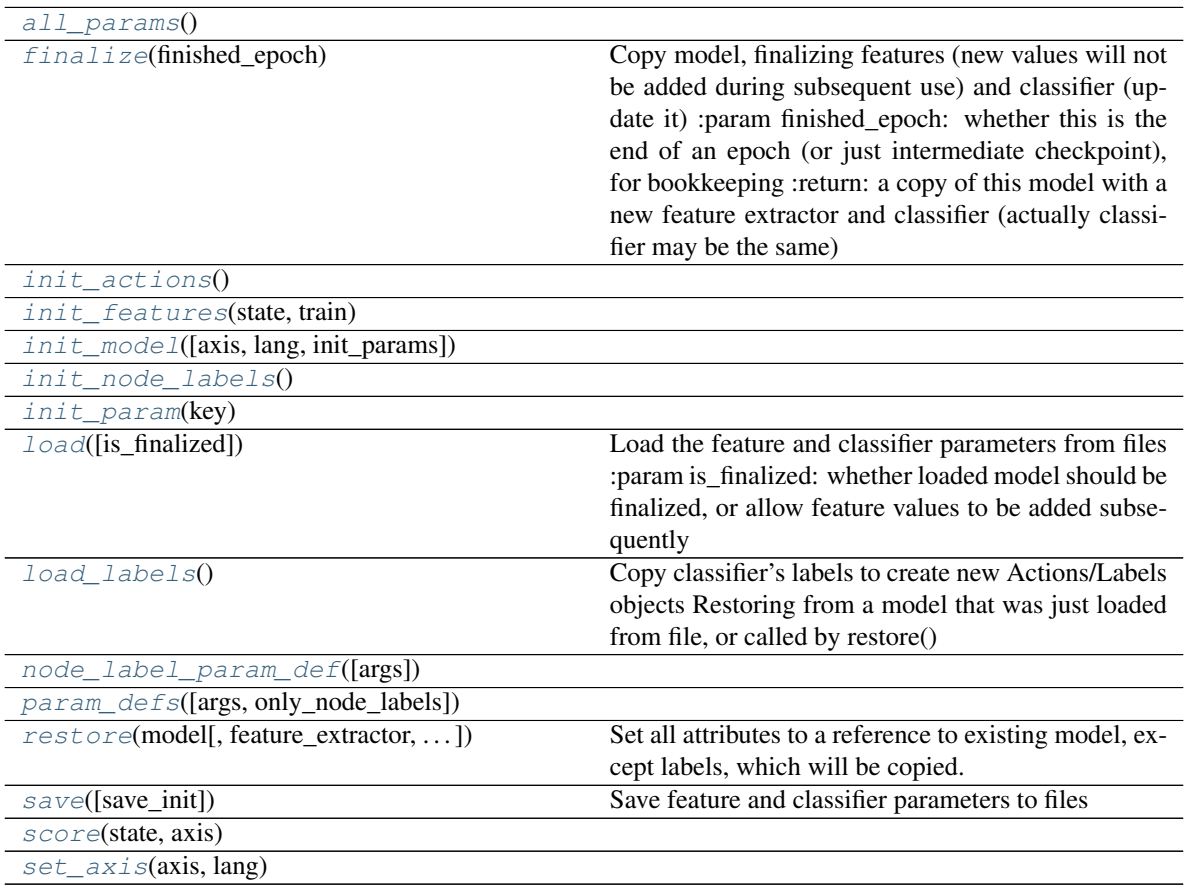

#### **Attributes Documentation**

#### <span id="page-26-1"></span>**actions**

<span id="page-26-2"></span>**classifier\_properties**

<span id="page-26-4"></span><span id="page-26-3"></span>**formats**

<span id="page-26-5"></span>**is\_neural\_network**

#### <span id="page-27-16"></span>**is\_retrainable**

#### **Methods Documentation**

#### <span id="page-27-1"></span>**all\_params**()

<span id="page-27-2"></span>**finalize**(*finished\_epoch*)

Copy model, finalizing features (new values will not be added during subsequent use) and classifier (update it) :param finished\_epoch: whether this is the end of an epoch (or just intermediate checkpoint), for bookkeeping :return: a copy of this model with a new feature extractor and classifier (actually classifier may be the same)

<span id="page-27-4"></span><span id="page-27-3"></span>**init\_actions**()

<span id="page-27-5"></span>**init\_features**(*state*, *train*)

<span id="page-27-6"></span>**init\_model**(*axis=None*, *lang=None*, *init\_params=True*)

<span id="page-27-7"></span>**init\_node\_labels**()

**init\_param**(*key*)

#### <span id="page-27-8"></span>**load**(*is\_finalized=True*)

Load the feature and classifier parameters from files :param is\_finalized: whether loaded model should be finalized, or allow feature values to be added subsequently

#### <span id="page-27-9"></span>**load\_labels**()

Copy classifier's labels to create new Actions/Labels objects Restoring from a model that was just loaded from file, or called by restore()

<span id="page-27-11"></span><span id="page-27-10"></span>**node\_label\_param\_def**(*args=None*)

#### <span id="page-27-12"></span>**param\_defs**(*args=None*, *only\_node\_labels=False*)

**restore**(*model*, *feature\_extractor=None*, *classifier=None*, *is\_finalized=None*)

Set all attributes to a reference to existing model, except labels, which will be copied. :param model: Model to restore :param feature\_extractor: optional FeatureExtractor to restore instead of model's :param classifier: optional Classifier to restore instead of model's :param is\_finalized: whether the restored model is finalized

<span id="page-27-13"></span>**save**(*save\_init=False*)

Save feature and classifier parameters to files

<span id="page-27-15"></span><span id="page-27-14"></span>**score**(*state*, *axis*)

**set\_axis**(*axis*, *lang*)

### **6.2.4 ParameterDefinition**

<span id="page-27-0"></span>**class** tupa.model.**ParameterDefinition**(*args*, *name*, *attr\_to\_arg*, *attr\_to\_val=None*) Bases: [object](https://docs.python.org/3/library/functions.html#object)

#### **Attributes Summary**

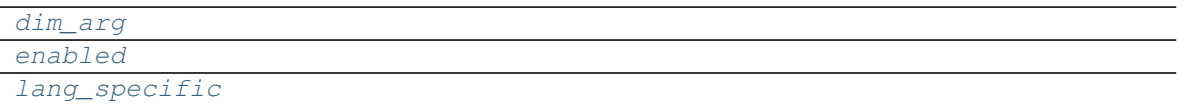

Continued on next page

#### Table 7 – continued from previous page

<span id="page-28-10"></span>[size\\_arg](#page-28-4)

#### **Methods Summary**

[all\\_langs](#page-28-5)(params)

[create\\_from\\_config](#page-28-6)([lang])

[get\\_args](#page-28-7)(lang)  $key([lang])$  $key([lang])$ 

[load\\_to\\_config](#page-28-9)(params)

#### **Attributes Documentation**

<span id="page-28-1"></span>**dim\_arg**

<span id="page-28-3"></span><span id="page-28-2"></span>**enabled**

<span id="page-28-4"></span>**lang\_specific**

**size\_arg**

#### **Methods Documentation**

<span id="page-28-6"></span><span id="page-28-5"></span>**all\_langs**(*params*)

**create\_from\_config**(*lang=None*)

<span id="page-28-8"></span><span id="page-28-7"></span>**get\_args**(*lang*)

<span id="page-28-9"></span>**key**(*lang=None*)

**load\_to\_config**(*params*)

### **6.2.5 UnknownDict**

<span id="page-28-0"></span>**class** tupa.model.**UnknownDict**(*d=None*) Bases: [tupa.model\\_util.AutoIncrementDict](#page-32-1)

DefaultOrderedDict that has a single default value for missing keys

# <span id="page-29-0"></span>**6.3 Class Inheritance Diagram**

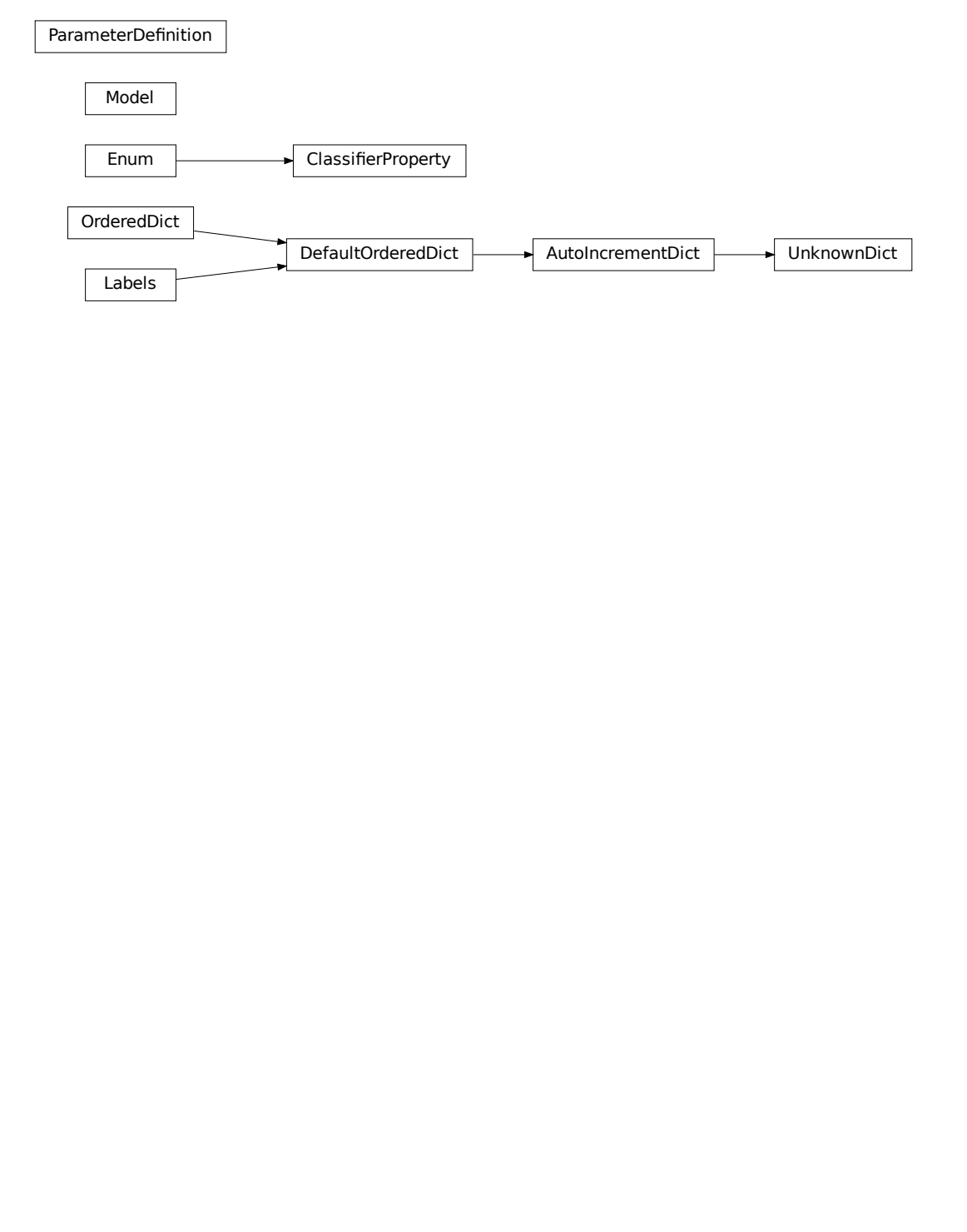

# CHAPTER 7

# tupa.model\_util Module

# <span id="page-30-5"></span><span id="page-30-1"></span><span id="page-30-0"></span>**7.1 Functions**

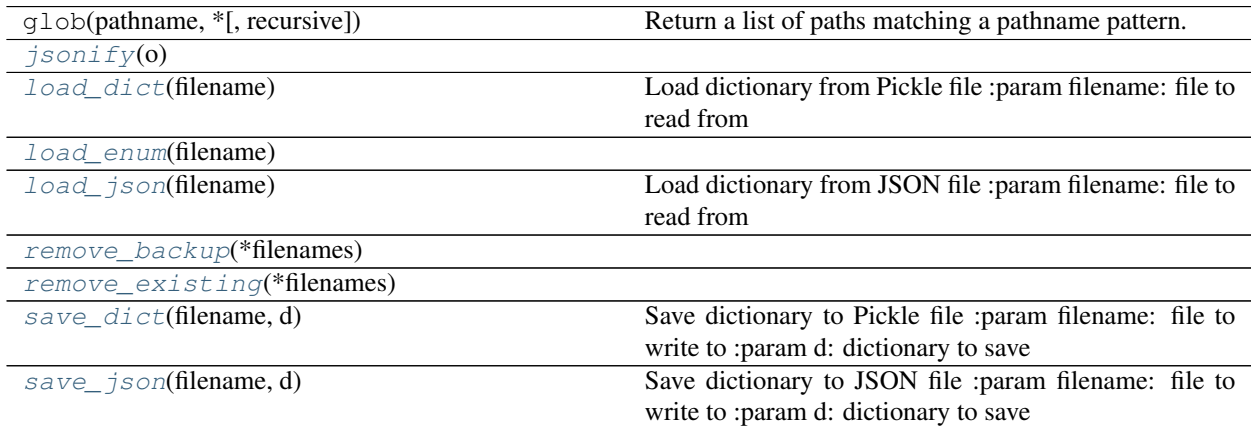

## **7.1.1 jsonify**

<span id="page-30-2"></span>tupa.model\_util.**jsonify**(*o*)

### **7.1.2 load\_dict**

<span id="page-30-3"></span>tupa.model\_util.**load\_dict**(*filename*) Load dictionary from Pickle file :param filename: file to read from

## **7.1.3 load\_enum**

<span id="page-30-4"></span>tupa.model\_util.**load\_enum**(*filename*)

## <span id="page-31-6"></span>**7.1.4 load\_json**

<span id="page-31-1"></span>tupa.model\_util.**load\_json**(*filename*) Load dictionary from JSON file :param filename: file to read from

## **7.1.5 remove\_backup**

<span id="page-31-2"></span>tupa.model\_util.**remove\_backup**(*\*filenames*)

## **7.1.6 remove\_existing**

<span id="page-31-3"></span>tupa.model\_util.**remove\_existing**(*\*filenames*)

## **7.1.7 save\_dict**

```
tupa.model_util.save_dict(filename, d)
     Save dictionary to Pickle file :param filename: file to write to :param d: dictionary to save
```
### **7.1.8 save\_json**

```
tupa.model_util.save_json(filename, d)
     Save dictionary to JSON file :param filename: file to write to :param d: dictionary to save
```
# <span id="page-31-0"></span>**7.2 Classes**

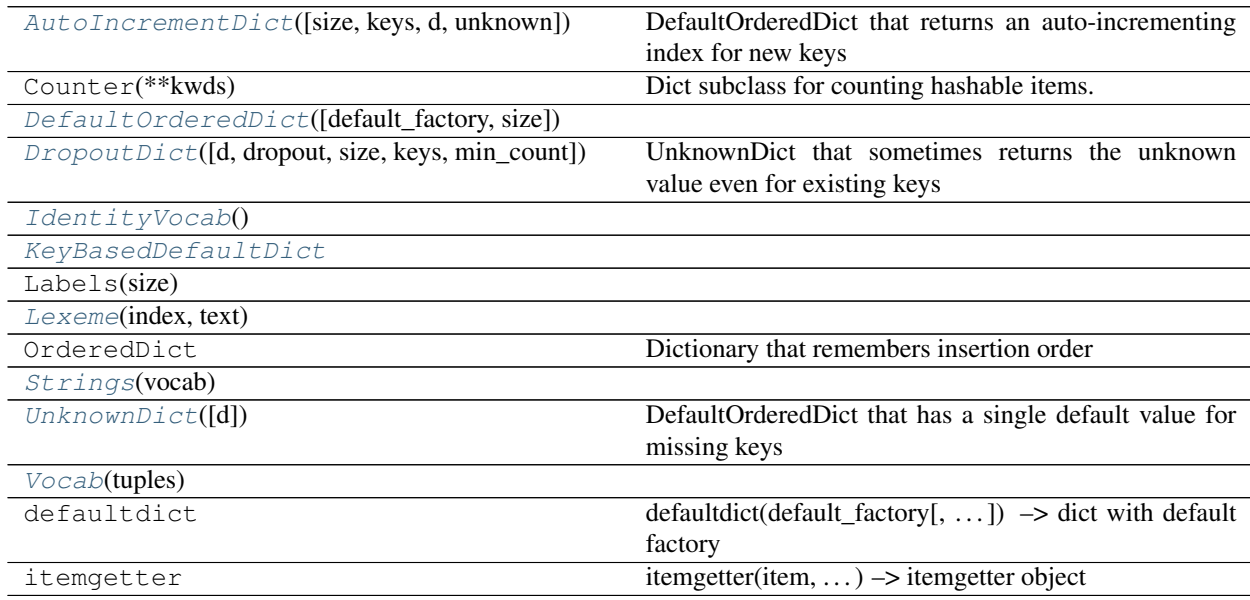

### <span id="page-32-6"></span>**7.2.1 AutoIncrementDict**

<span id="page-32-1"></span>**class** tupa.model\_util.**AutoIncrementDict**(*size=None*, *keys=()*, *d=None*, *unknown=0*) Bases: [tupa.model\\_util.DefaultOrderedDict](#page-32-0)

DefaultOrderedDict that returns an auto-incrementing index for new keys

#### **Methods Summary**

#### first items([n])

#### **Methods Documentation**

<span id="page-32-3"></span>**first** items  $(n=3)$ 

### **7.2.2 DefaultOrderedDict**

<span id="page-32-0"></span>**class** tupa.model\_util.**DefaultOrderedDict**(*default\_factory=None*, *\*args*, *size=None*, *\*\*kwargs*) Bases: collections. OrderedDict, tupa.labels. Labels

#### **Attributes Summary**

[all](#page-32-4)

#### **Methods Summary**

[copy](#page-32-5)()

#### **Attributes Documentation**

<span id="page-32-4"></span>**all**

#### **Methods Documentation**

<span id="page-32-5"></span>**copy** ()  $\rightarrow$  a shallow copy of od

### **7.2.3 DropoutDict**

<span id="page-32-2"></span>**class** tupa.model\_util.**DropoutDict**(*d=None*, *dropout=0*, *size=None*, *keys=()*, *min\_count=1*) Bases: [tupa.model\\_util.AutoIncrementDict](#page-32-1)

UnknownDict that sometimes returns the unknown value even for existing keys

### <span id="page-33-6"></span>**7.2.4 IdentityVocab**

```
class tupa.model_util.IdentityVocab
    Bases: tupa.model_util.Vocab
```
### **7.2.5 KeyBasedDefaultDict**

```
class tupa.model_util.KeyBasedDefaultDict
    Bases: collections.defaultdict
```
### **7.2.6 Lexeme**

<span id="page-33-2"></span>**class** tupa.model\_util.**Lexeme**(*index*, *text*) Bases: [object](https://docs.python.org/3/library/functions.html#object)

### **7.2.7 Strings**

<span id="page-33-3"></span>**class** tupa.model\_util.**Strings**(*vocab*) Bases: [object](https://docs.python.org/3/library/functions.html#object)

### **7.2.8 UnknownDict**

<span id="page-33-4"></span>**class** tupa.model\_util.**UnknownDict**(*d=None*) Bases: [tupa.model\\_util.AutoIncrementDict](#page-32-1)

DefaultOrderedDict that has a single default value for missing keys

### **7.2.9 Vocab**

<span id="page-33-5"></span>**class** tupa.model\_util.**Vocab**(*tuples*) Bases: [dict](https://docs.python.org/3/library/stdtypes.html#dict)

# <span id="page-34-0"></span>**7.3 Class Inheritance Diagram**

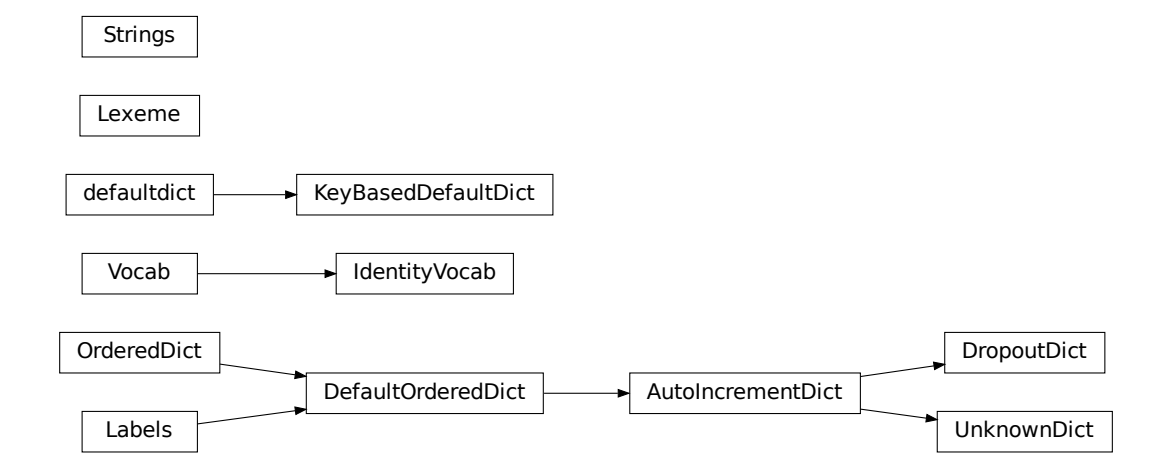

# CHAPTER<sup>8</sup>

# tupa.oracle Module

# <span id="page-36-6"></span><span id="page-36-1"></span><span id="page-36-0"></span>**8.1 Functions**

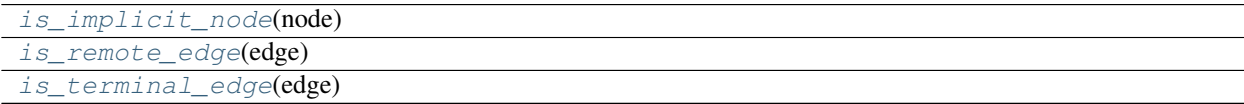

### **8.1.1 is\_implicit\_node**

<span id="page-36-3"></span>tupa.oracle.**is\_implicit\_node**(*node*)

### **8.1.2 is\_remote\_edge**

<span id="page-36-4"></span>tupa.oracle.**is\_remote\_edge**(*edge*)

## **8.1.3 is\_terminal\_edge**

<span id="page-36-5"></span>tupa.oracle.**is\_terminal\_edge**(*edge*)

# <span id="page-36-2"></span>**8.2 Classes**

```
Actions([actions, size])
InvalidActionError(*args[, is_type])
```
Continued on next page

<span id="page-37-9"></span>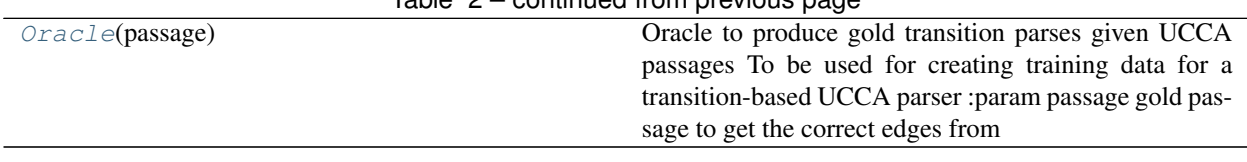

### Table 2 – continued from previous page

### **8.2.1 Oracle**

<span id="page-37-0"></span>**class** tupa.oracle.**Oracle**(*passage*) Bases: [object](https://docs.python.org/3/library/functions.html#object)

> Oracle to produce gold transition parses given UCCA passages To be used for creating training data for a transition-based UCCA parser :param passage gold passage to get the correct edges from

#### **Methods Summary**

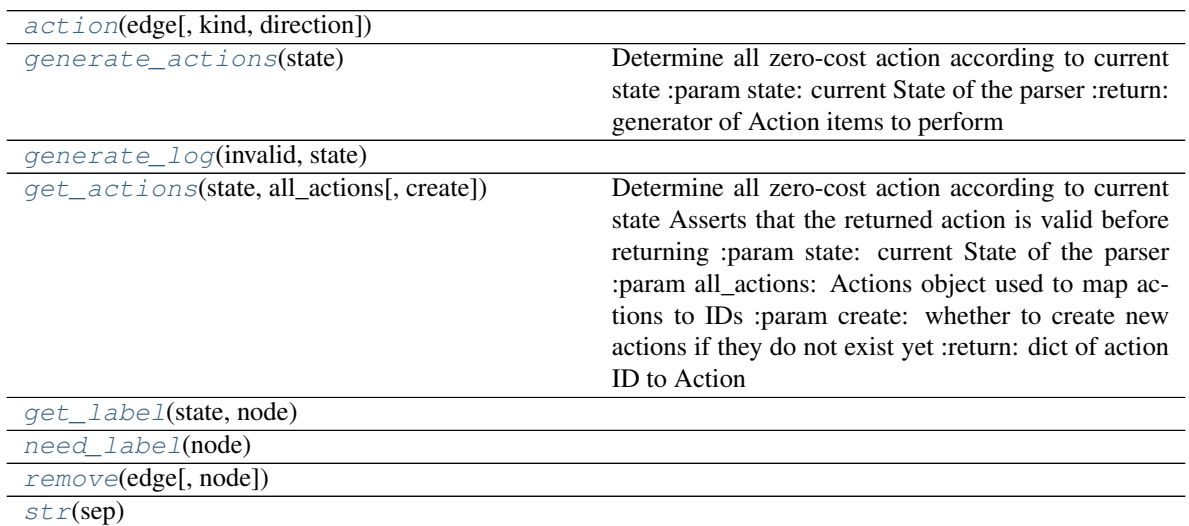

#### **Methods Documentation**

<span id="page-37-1"></span>**action**(*edge*, *kind=None*, *direction=None*)

```
generate_actions(state)
```
Determine all zero-cost action according to current state :param state: current State of the parser :return: generator of Action items to perform

```
generate_log(invalid, state)
```

```
get_actions(state, all_actions, create=True)
```
Determine all zero-cost action according to current state Asserts that the returned action is valid before returning :param state: current State of the parser :param all\_actions: Actions object used to map actions to IDs :param create: whether to create new actions if they do not exist yet :return: dict of action ID to Action

```
get_label(state, node)
```
<span id="page-37-7"></span>**need\_label**(*node*)

```
remove(edge, node=None)
```
**str**(*sep*)

# <span id="page-38-0"></span>**8.3 Class Inheritance Diagram**

Oracle

# CHAPTER<sup>9</sup>

Indices and tables

- <span id="page-40-0"></span>• genindex
- modindex
- search

Python Module Index

# <span id="page-42-0"></span>t

tupa.action, [13](#page-16-0) tupa.config, [17](#page-20-0) tupa.labels, [19](#page-22-0) tupa.model, [21](#page-24-0) tupa.model\_util, [27](#page-30-0) tupa.oracle, [33](#page-36-0) tupa.parse, [5](#page-8-0)

## Index

# <span id="page-44-0"></span>Symbols

\_\_call\_\_() (*tupa.action.Action method*), [14](#page-17-12)

# A

AbstractParser (*class in tupa.parse*), [7](#page-10-4) accuracy\_str (*tupa.parse.PassageParser attribute*), [11](#page-14-16) Action (*class in tupa.action*), [13](#page-16-5) action() (*tupa.config.HyperparamsInitializer class method*), [18](#page-21-5) action() (*tupa.oracle.Oracle method*), [34](#page-37-9) Actions (*class in tupa.action*), [14](#page-17-12) actions (*tupa.model.Model attribute*), [23](#page-26-6) add\_param\_arguments() (*in module tupa.config*), [17](#page-20-5) add\_progress\_bar() (*tupa.parse.BatchParser method*), [8](#page-11-10) all (*tupa.action.Actions attribute*), [15](#page-18-10) all (*tupa.labels.Labels attribute*), [19](#page-22-6) all (*tupa.model\_util.DefaultOrderedDict attribute*), [29](#page-32-6) all\_langs() (*tupa.model.ParameterDefinition method*), [25](#page-28-10) all\_params() (*tupa.model.Model method*), [24](#page-27-16) apply() (*tupa.action.Action method*), [14](#page-17-12) AutoIncrementDict (*class in tupa.model*), [22](#page-25-6) AutoIncrementDict (*class in tupa.model\_util*), [29](#page-32-6) average\_f1() (*in module tupa.parse*), [5](#page-8-3)

# B

BatchParser (*class in tupa.parse*), [8](#page-11-10)

# C

check\_loop() (*tupa.parse.PassageParser method*), [11](#page-14-16) choose() (*tupa.parse.PassageParser method*), [11](#page-14-16) classifier\_properties (*tupa.model.Model attribute*), [23](#page-26-6) ClassifierProperty (*class in tupa.model*), [22](#page-25-6)

copy() (*tupa.model\_util.DefaultOrderedDict method*), [29](#page-32-6) correct() (*tupa.parse.PassageParser method*), [11](#page-14-16) create\_from\_config() (*tupa.model.ParameterDefinition method*), [25](#page-28-10)

# D

DefaultOrderedDict (*class in tupa.model\_util*), [29](#page-32-6) dev (*tupa.parse.ParseMode attribute*), [9](#page-12-8) dim\_arg (*tupa.model.ParameterDefinition attribute*), [25](#page-28-10) DropoutDict (*class in tupa.model\_util*), [29](#page-32-6) duration (*tupa.parse.AbstractParser attribute*), [8](#page-11-10)

# E

enabled (*tupa.model.ParameterDefinition attribute*), [25](#page-28-10) eval() (*tupa.parse.Parser method*), [9](#page-12-8) eval\_and\_save() (*tupa.parse.Parser method*), [9](#page-12-8) evaluate() (*tupa.parse.PassageParser method*), [11](#page-14-16)

# F

filter\_passages\_for\_bert() (*in module tupa.parse*), [6](#page-9-11) finalize() (*tupa.model.Model method*), [24](#page-27-16) Finish (*tupa.action.Actions attribute*), [14](#page-17-12) finish() (*tupa.parse.PassageParser method*), [11](#page-14-16) first\_items() (*tupa.model.AutoIncrementDict method*), [22](#page-25-6) first\_items() (*tupa.model\_util.AutoIncrementDict method*), [29](#page-32-6) formats (*tupa.model.Model attribute*), [23](#page-26-6) from\_text\_format() (*in module tupa.parse*), [6](#page-9-11)

# G

generate\_actions() (*tupa.oracle.Oracle method*), [34](#page-37-9) generate\_and\_len() (*in module tupa.parse*), [6](#page-9-11)

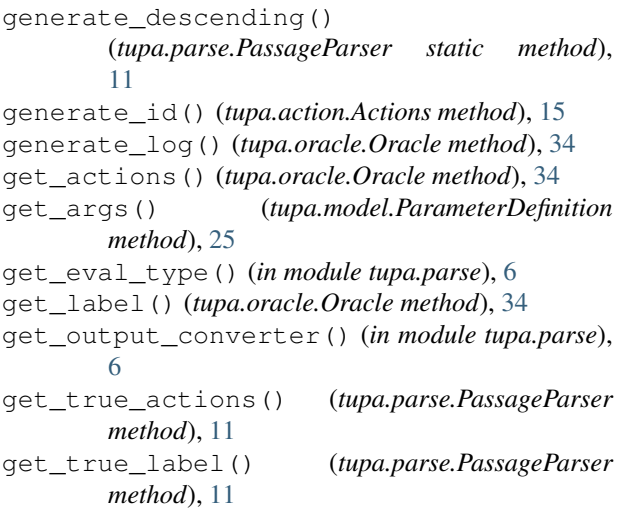

# H

Hyperparams (*class in tupa.config*), [17](#page-20-5)

HyperparamsInitializer (*class in tupa.config*), [18](#page-21-5)

# I

IdentityVocab (*class in tupa.model\_util*), [30](#page-33-6) ids (*tupa.action.Actions attribute*), [15](#page-18-10) Implicit (*tupa.action.Actions attribute*), [14](#page-17-12) init() (*tupa.action.Actions method*), [15](#page-18-10) init() (*tupa.parse.PassageParser method*), [11](#page-14-16) init\_actions() (*tupa.model.Model method*), [24](#page-27-16) init\_features() (*tupa.model.Model method*), [24](#page-27-16) init\_model() (*tupa.model.Model method*), [24](#page-27-16) init\_node\_labels() (*tupa.model.Model method*), [24](#page-27-16) init\_param() (*tupa.model.Model method*), [24](#page-27-16) init\_train() (*tupa.parse.Parser method*), [9](#page-12-8) is\_implicit\_node() (*in module tupa.oracle*), [33](#page-36-6) is\_neural\_network (*tupa.model.Model attribute*), [23](#page-26-6) is\_remote\_edge() (*in module tupa.oracle*), [33](#page-36-6) is\_retrainable (*tupa.model.Model attribute*), [23](#page-26-6) is\_swap (*tupa.action.Action attribute*), [13](#page-16-5) is\_terminal\_edge() (*in module tupa.oracle*), [33](#page-36-6) is\_type() (*tupa.action.Action method*), [14](#page-17-12) items() (*tupa.config.Hyperparams method*), [18](#page-21-5) Iterations (*class in tupa.config*), [18](#page-21-5) J

jsonify() (*in module tupa.model\_util*), [27](#page-30-5)

# K

key() (*tupa.model.ParameterDefinition method*), [25](#page-28-10) KeyBasedDefaultDict (*class in tupa.model\_util*), [30](#page-33-6)

### L

Label (*tupa.action.Actions attribute*), [14](#page-17-12) label\_node() (*tupa.parse.PassageParser method*), [11](#page-14-16) Labels (*class in tupa.labels*), [19](#page-22-6) lang\_specific (*tupa.model.ParameterDefinition attribute*), [25](#page-28-10) LeftEdge (*tupa.action.Actions attribute*), [14](#page-17-12) LeftRemote (*tupa.action.Actions attribute*), [14](#page-17-12) Lexeme (*class in tupa.model\_util*), [30](#page-33-6) load() (*tupa.labels.Labels method*), [19](#page-22-6) load() (*tupa.model.Model method*), [24](#page-27-16) load\_dict() (*in module tupa.model\_util*), [27](#page-30-5) load\_enum() (*in module tupa.model\_util*), [27](#page-30-5) load\_json() (*in module tupa.model*), [21](#page-24-6) load\_json() (*in module tupa.model\_util*), [28](#page-31-6) load\_labels() (*tupa.model.Model method*), [24](#page-27-16) load\_to\_config() (*tupa.model.ParameterDefinition method*), [25](#page-28-10)

# M

main() (*in module tupa.parse*), [6](#page-9-11) main\_generator() (*in module tupa.parse*), [6](#page-9-11) Model (*class in tupa.model*), [23](#page-26-6) model (*tupa.parse.AbstractParser attribute*), [8](#page-11-10)

# N

```
need_label() (tupa.oracle.Oracle method), 34
Node (tupa.action.Actions attribute), 14
node_label_param_def() (tupa.model.Model
        method), 24
num_tokens (tupa.parse.PassageParser attribute), 11
```
# $\Omega$

Oracle (*class in tupa.oracle*), [34](#page-37-9)

## P

param\_defs() (*tupa.model.Model method*), [24](#page-27-16) ParameterDefinition (*class in tupa.model*), [24](#page-27-16) parse() (*tupa.parse.BatchParser method*), [8](#page-11-10) parse() (*tupa.parse.Parser method*), [9](#page-12-8) parse() (*tupa.parse.PassageParser method*), [11](#page-14-16) parse\_internal() (*tupa.parse.PassageParser method*), [11](#page-14-16) ParseMode (*class in tupa.parse*), [8](#page-11-10) Parser (*class in tupa.parse*), [9](#page-12-8) ParserException, [10](#page-13-5) PassageParser (*class in tupa.parse*), [10](#page-13-5) percents\_str() (*in module tupa.parse*), [6](#page-9-11) predict() (*tupa.parse.PassageParser static method*), [11](#page-14-16) print\_config() (*tupa.parse.Parser method*), [10](#page-13-5) print\_scores() (*in module tupa.parse*), [6](#page-9-11)

# R

read\_passages() (*in module tupa.parse*), [6](#page-9-11) Reduce (*tupa.action.Actions attribute*), [14](#page-17-12) remote (*tupa.action.Action attribute*), [13](#page-16-5) RemoteNode (*tupa.action.Actions attribute*), [15](#page-18-10) remove() (*tupa.oracle.Oracle method*), [34](#page-37-9) remove\_backup() (*in module tupa.model*), [21](#page-24-6) remove\_backup() (*in module tupa.model\_util*), [28](#page-31-6) remove\_existing() (*in module tupa.model\_util*), [28](#page-31-6) require\_init\_features (*tupa.model.ClassifierProperty attribute*),  $22$ restore() (*tupa.model.Model method*), [24](#page-27-16)

RightEdge (*tupa.action.Actions attribute*), [15](#page-18-10) RightRemote (*tupa.action.Actions attribute*), [15](#page-18-10)

# S

- save() (*tupa.labels.Labels method*), [19](#page-22-6) save() (*tupa.model.Model method*), [24](#page-27-16) save() (*tupa.parse.Parser method*), [10](#page-13-5) save\_dict() (*in module tupa.model\_util*), [28](#page-31-6) save\_json() (*in module tupa.model*), [21](#page-24-6) save\_json() (*in module tupa.model\_util*), [28](#page-31-6) score() (*tupa.model.Model method*), [24](#page-27-16) set\_axis() (*tupa.model.Model method*), [24](#page-27-16) Shift (*tupa.action.Actions attribute*), [15](#page-18-10) single\_to\_iter() (*in module tupa.parse*), [6](#page-9-11) size\_arg (*tupa.model.ParameterDefinition attribute*),  $25$ str() (*tupa.oracle.Oracle method*), [34](#page-37-9) Strings (*class in tupa.model\_util*), [30](#page-33-6) summary() (*tupa.parse.BatchParser method*), [8](#page-11-10)
- Swap (*tupa.action.Actions attribute*), [15](#page-18-10)

# T

```
test (tupa.parse.ParseMode attribute), 9
time_per_passage() (tupa.parse.BatchParser
        method), 8
to_lower_case() (in module tupa.parse), 7
tokens_per_second() (tupa.parse.AbstractParser
        method), 8
train (tupa.parse.ParseMode attribute), 9
train() (tupa.parse.Parser method), 10
train_test() (in module tupa.parse), 7
trainable_after_saving
        (tupa.model.ClassifierProperty attribute),
        22
tupa.action (module), 13
tupa.config (module), 17
tupa.labels (module), 19
tupa.model (module), 21
tupa.model_util (module), 27
tupa.oracle (module), 33
```
tupa.parse (*module*), [5](#page-8-3) type\_to\_id (*tupa.action.Action attribute*), [14](#page-17-12)

# $\mathsf{U}$

UnknownDict (*class in tupa.model*), [25](#page-28-10) UnknownDict (*class in tupa.model\_util*), [30](#page-33-6) update\_counts() (*tupa.parse.BatchParser method*), [8](#page-11-10) update\_only\_on\_error (*tupa.model.ClassifierProperty attribute*), [22](#page-25-6)

# $\vee$

verify() (*tupa.parse.PassageParser method*), [11](#page-14-16) Vocab (*class in tupa.model\_util*), [30](#page-33-6)